E-Counselling Platform

# **SHOW & TELL SESSION**

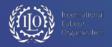

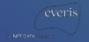

### SESSION GOAL

The purpose of conducting the **Show & Tell session** is to validate the **E-counselling platform Phase I** wireframes with stakeholders & key users, focusing on the content layout and information architecture, before applying the look & feel layer.

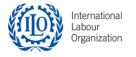

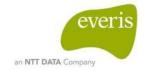

## **SESSION DYNAMICS**

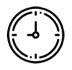

## 2 hour session

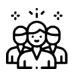

## **Facilitators**

Aziza Acharif Maite Gomez

# **Participation**

Feedback: questions, comments, opinions

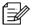

Write your comments on the templates

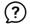

Time for questions/comments

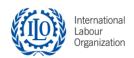

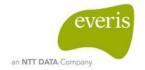

# E-Counselling Platform JOB SEEKER REGISTRATION FLOW

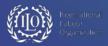

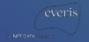

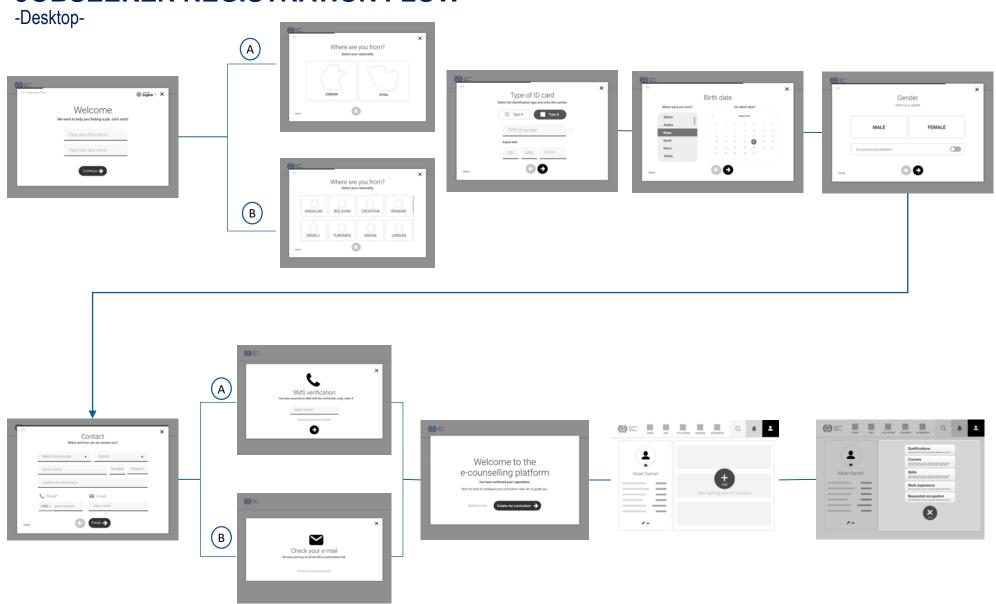

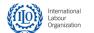

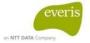

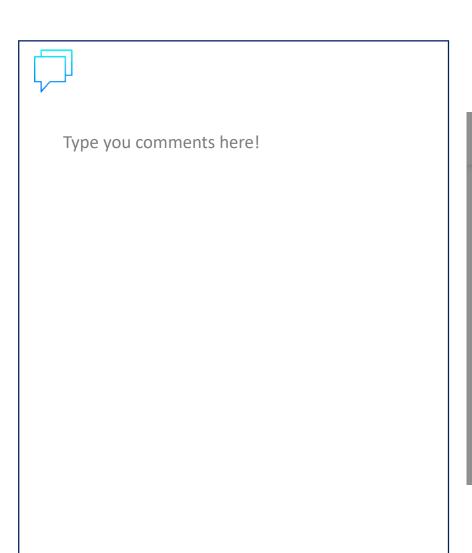

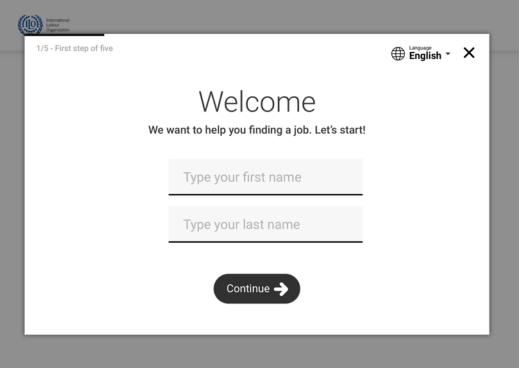

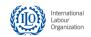

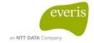

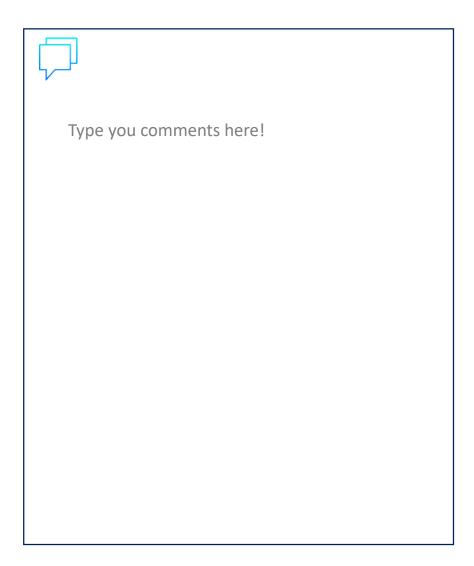

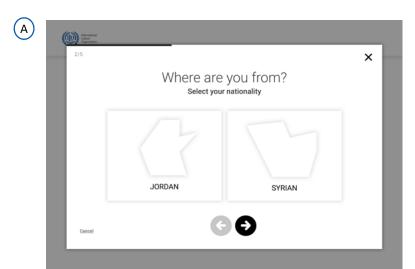

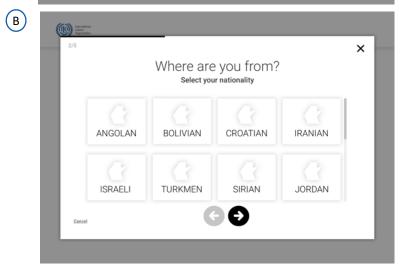

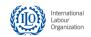

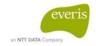

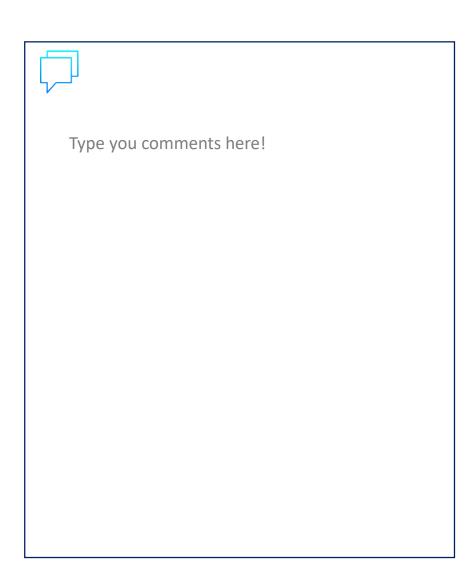

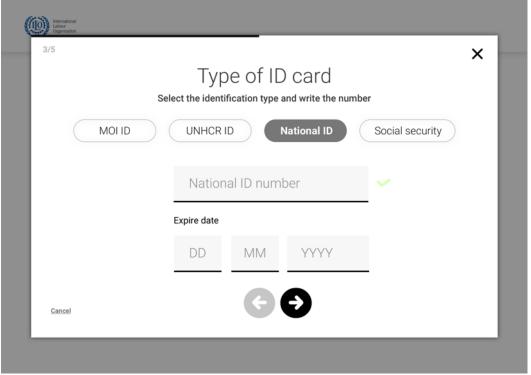

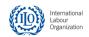

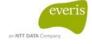

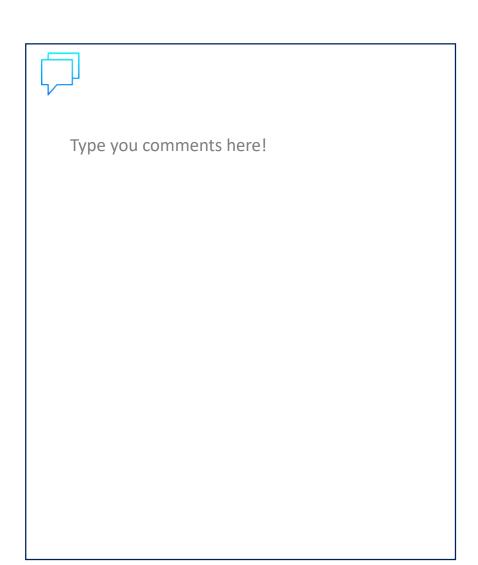

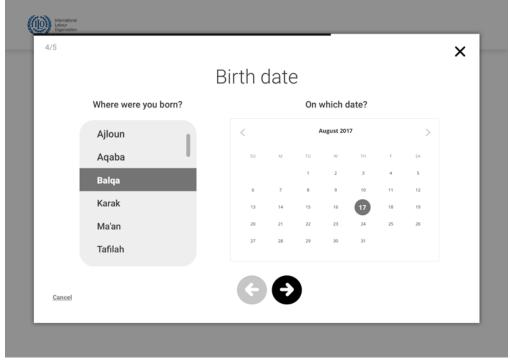

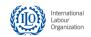

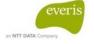

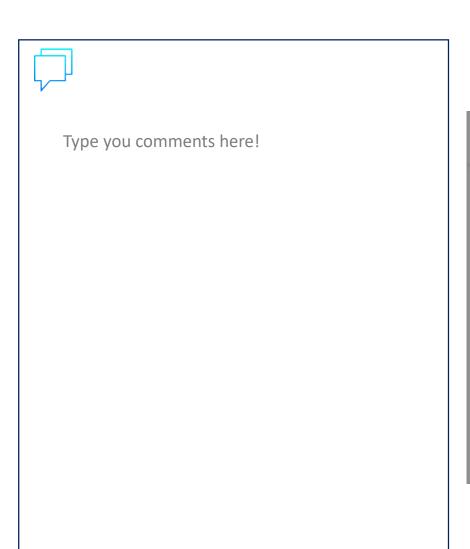

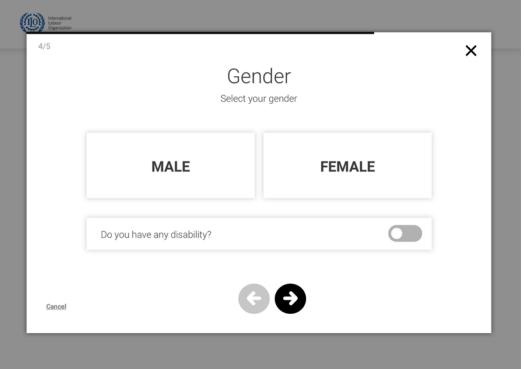

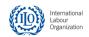

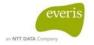

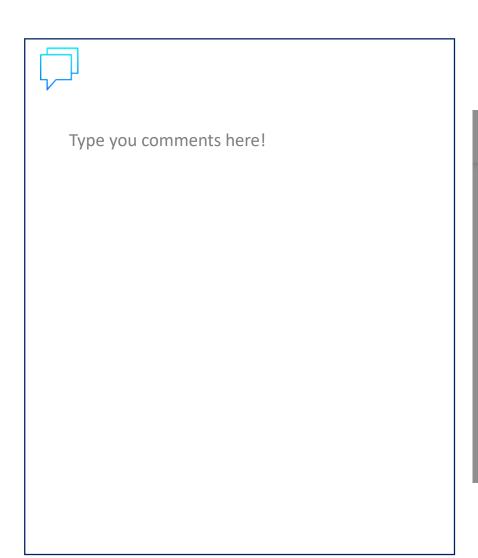

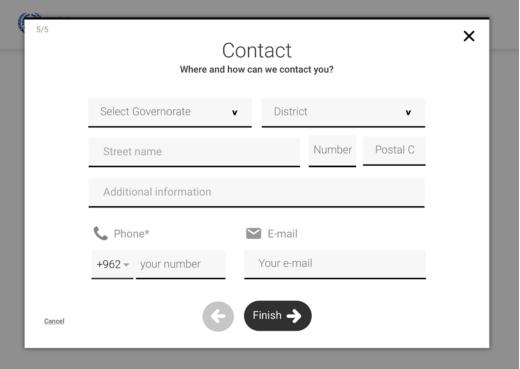

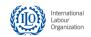

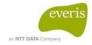

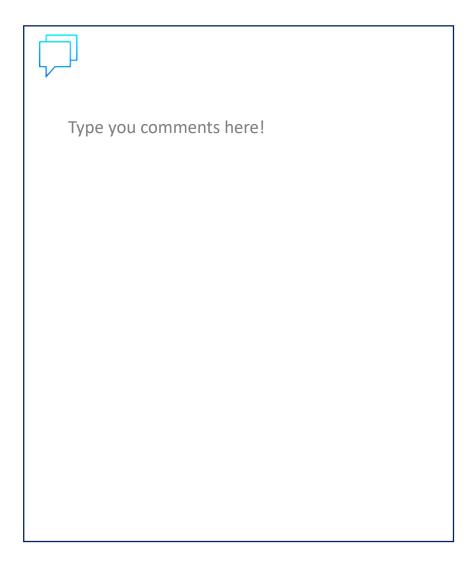

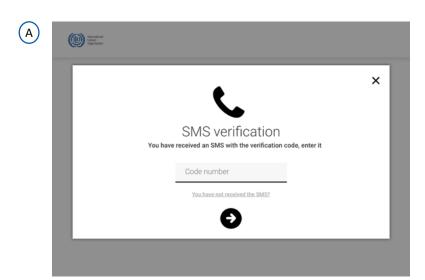

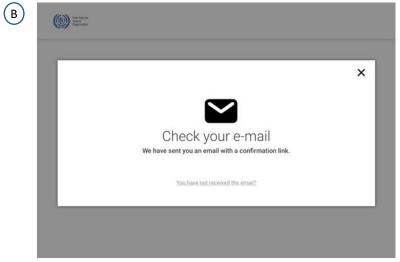

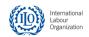

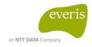

-Desktop-

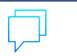

Type you comments here!

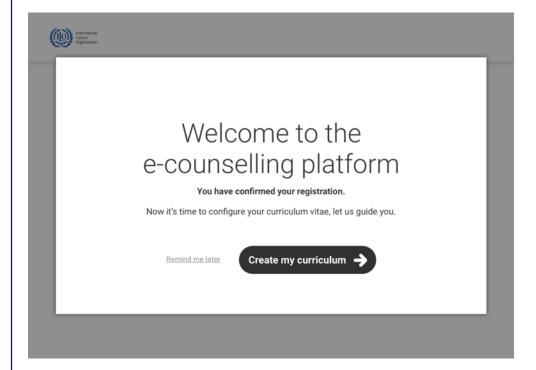

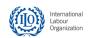

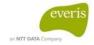

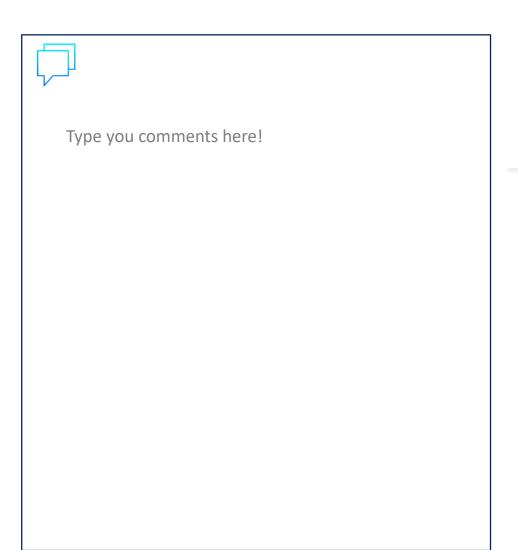

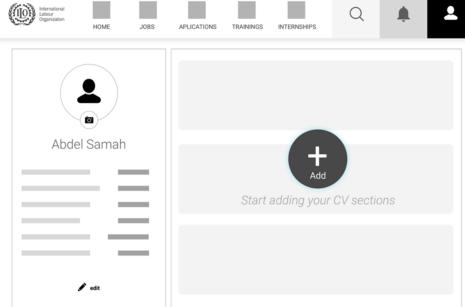

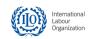

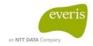

-Desktop-

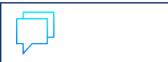

Type you comments here!

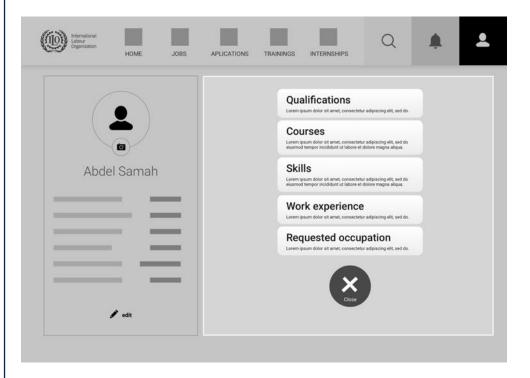

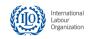

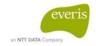

E-Counselling Platform

# JOB SEARCH FLOW

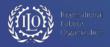

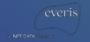

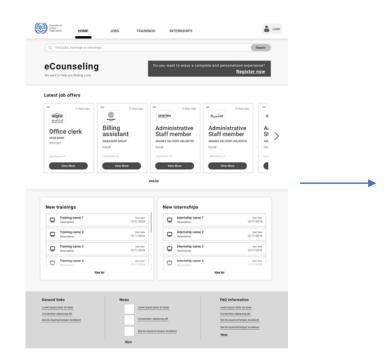

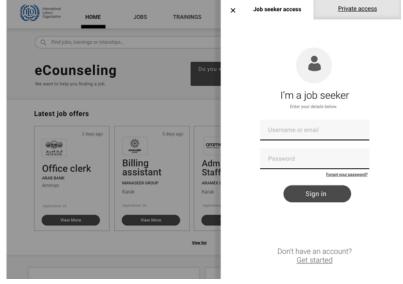

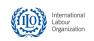

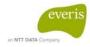

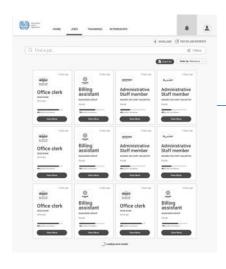

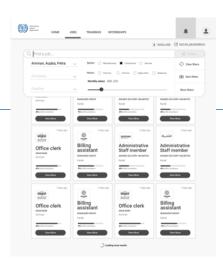

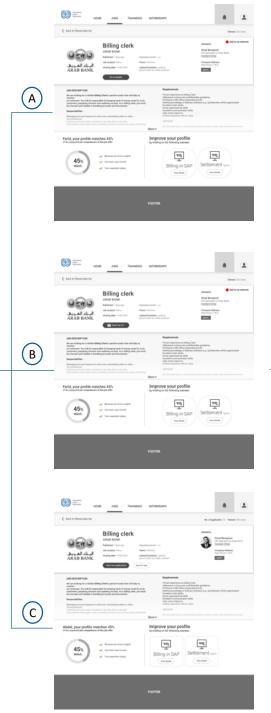

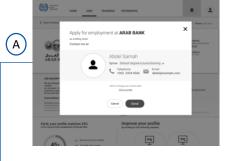

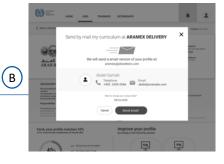

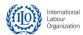

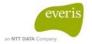

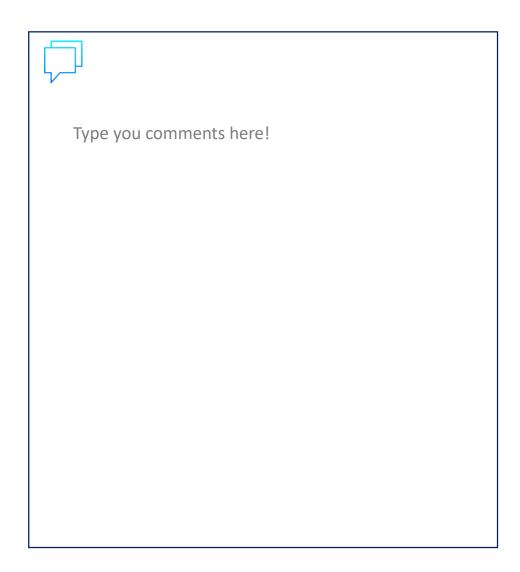

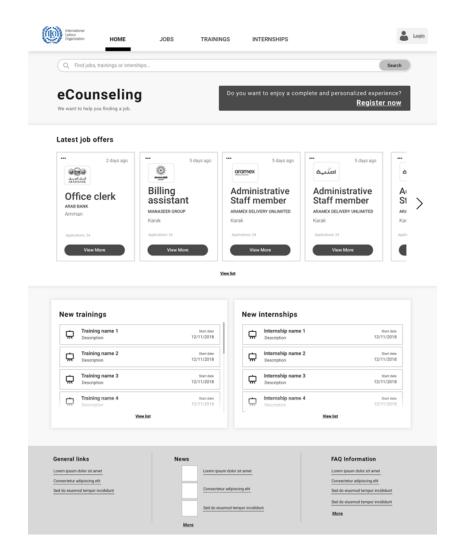

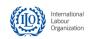

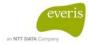

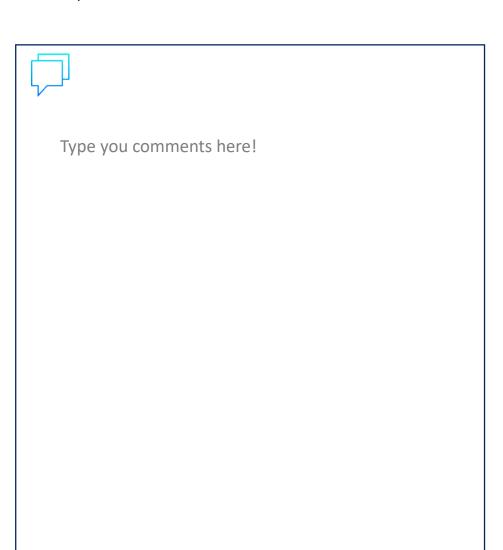

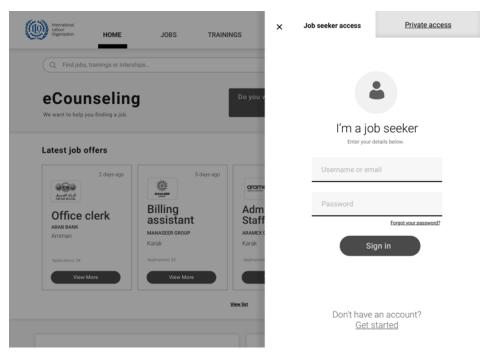

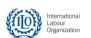

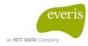

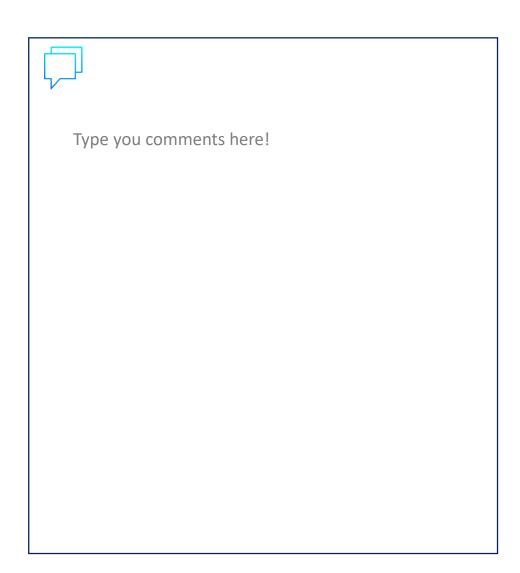

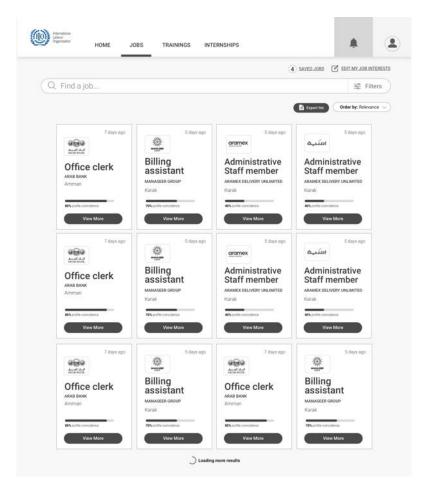

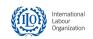

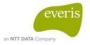

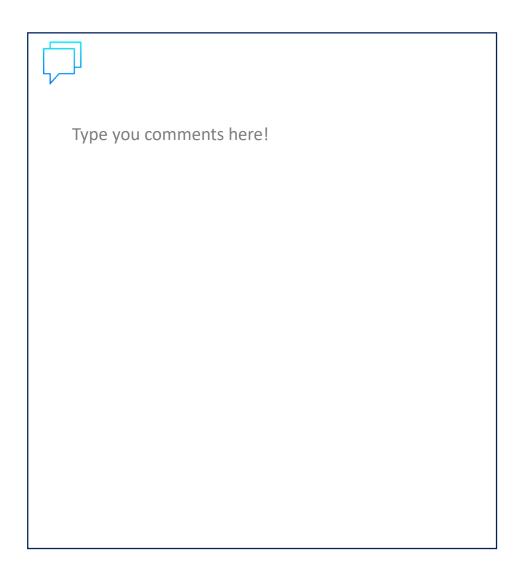

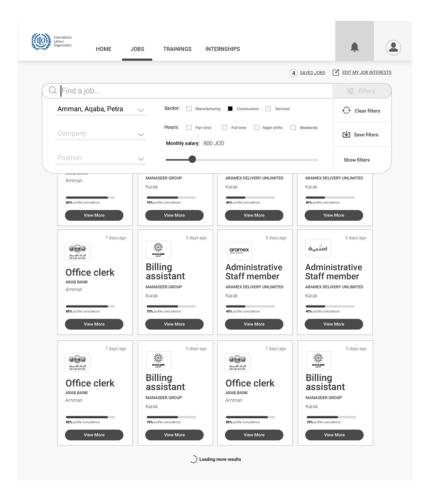

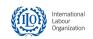

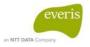

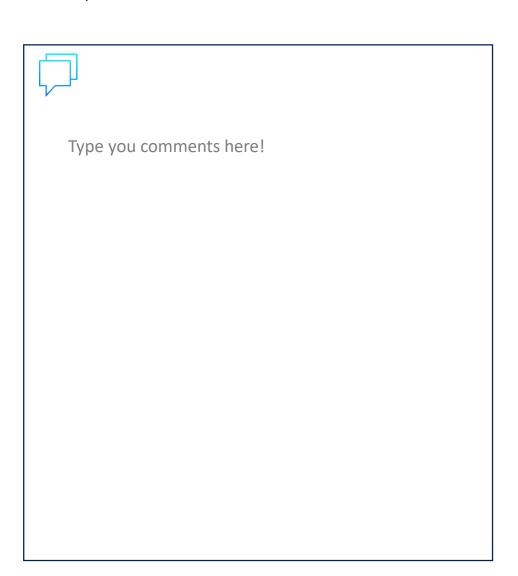

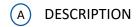

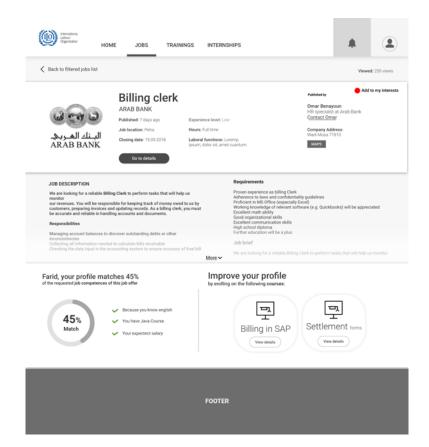

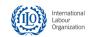

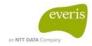

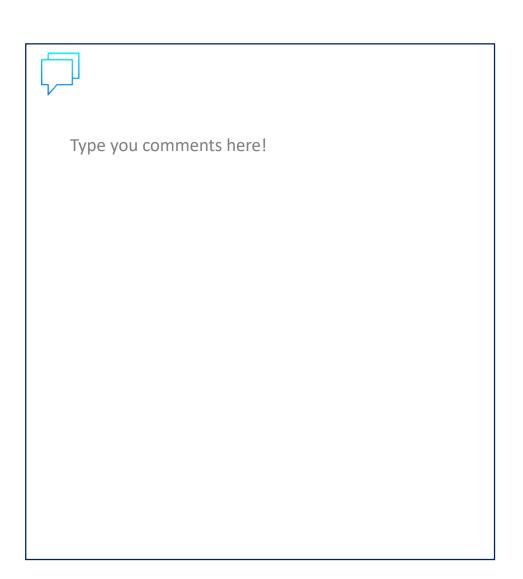

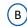

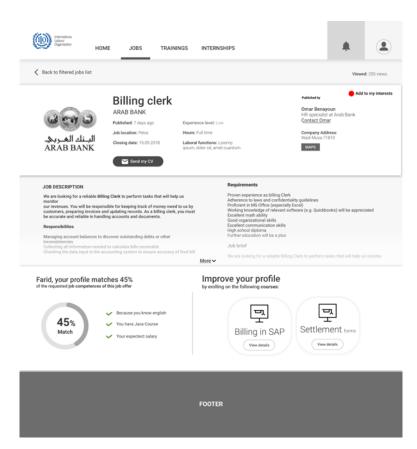

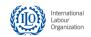

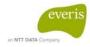

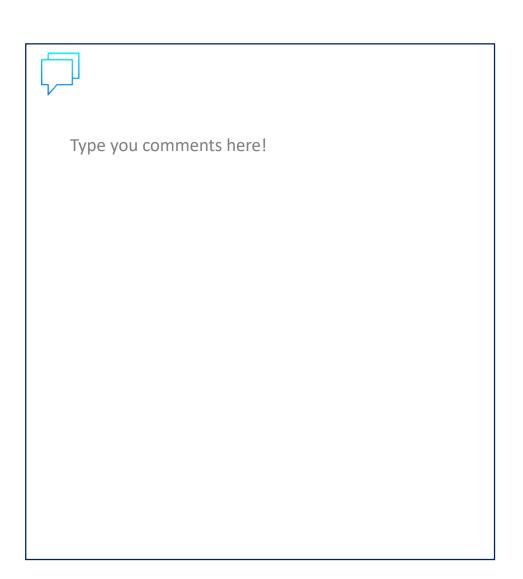

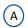

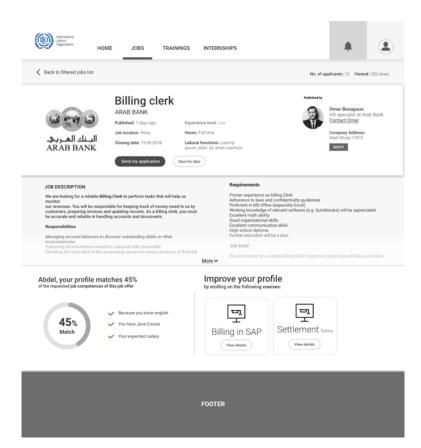

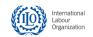

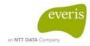

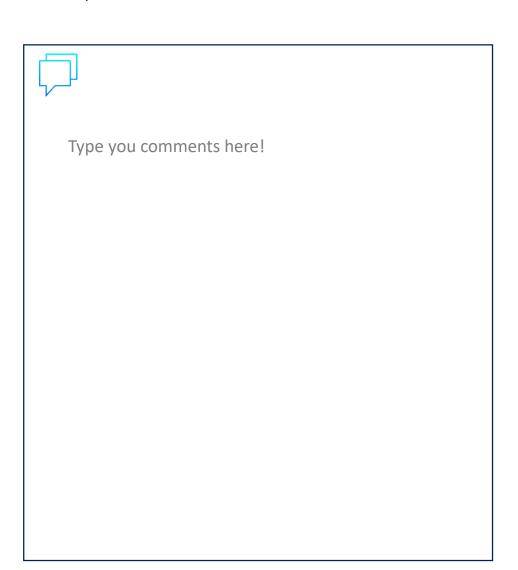

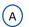

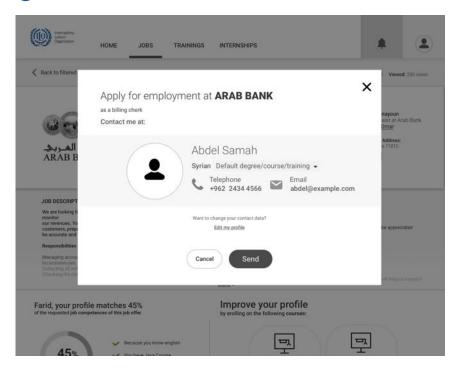

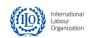

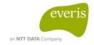

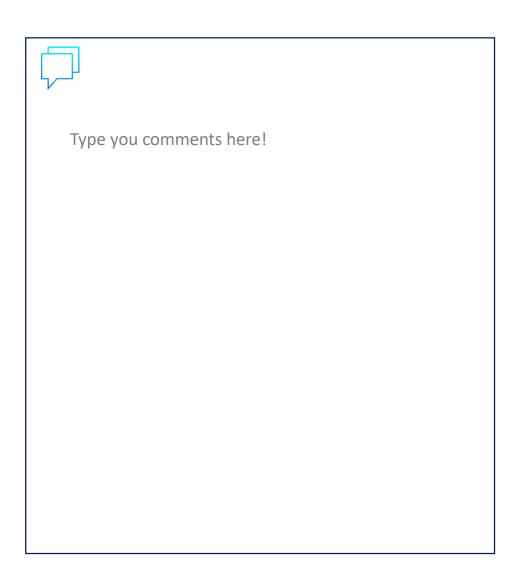

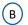

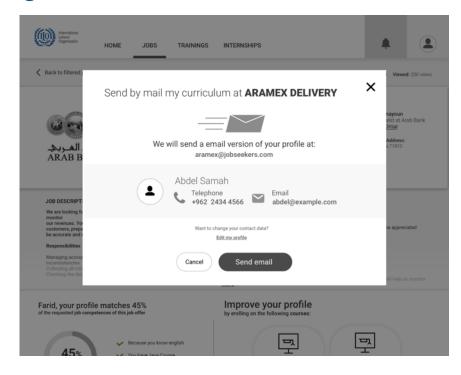

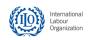

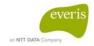

# E-Counselling Platform COUNSELLOR WORKFLOW

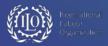

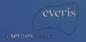

#### **COUNSELLOR WORKFLOW**

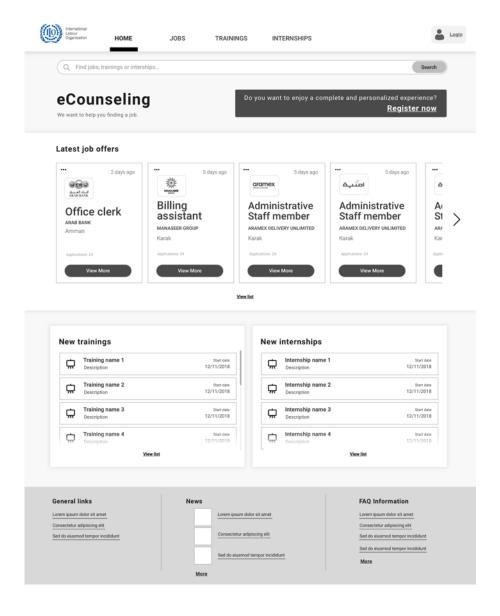

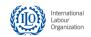

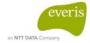

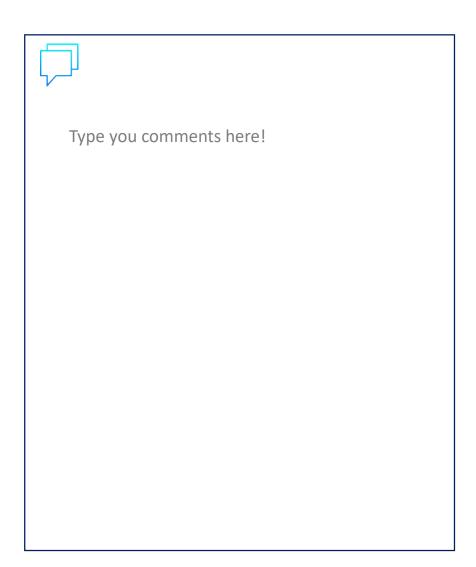

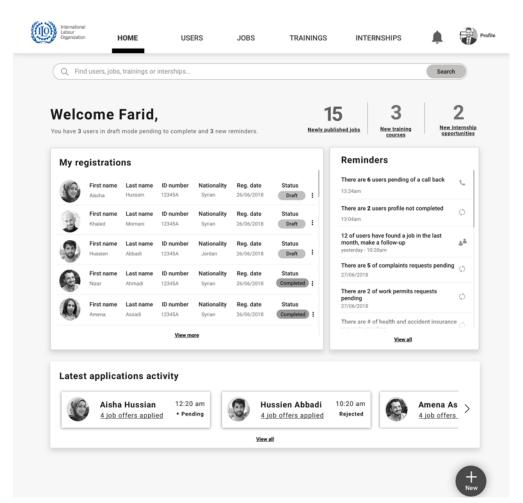

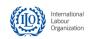

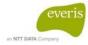

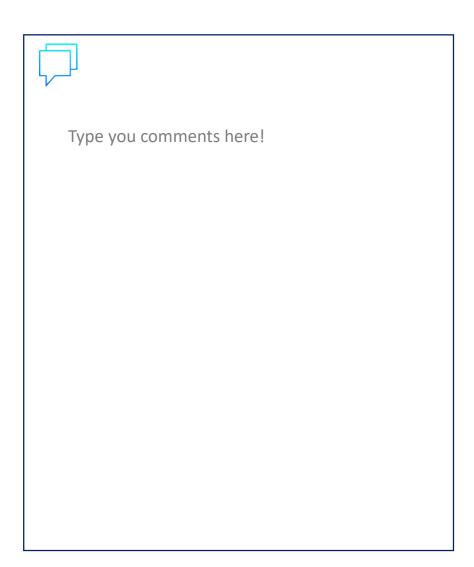

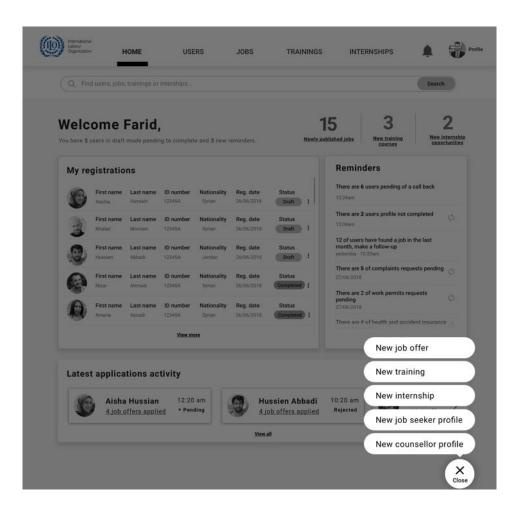

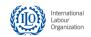

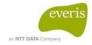

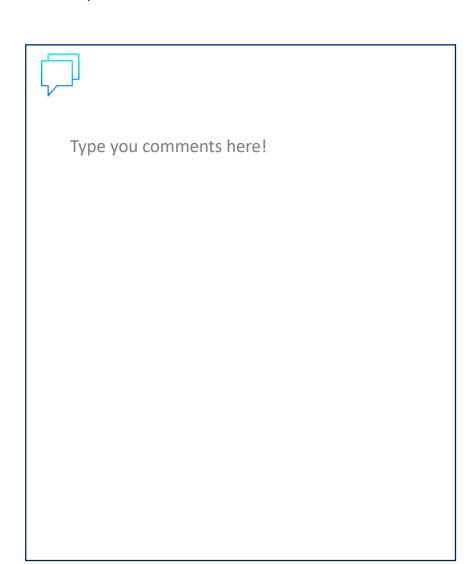

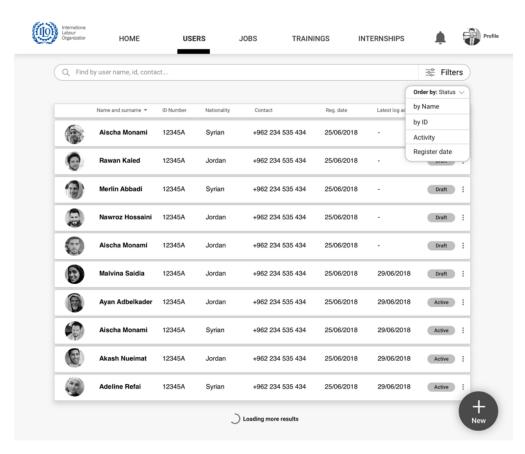

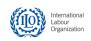

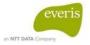

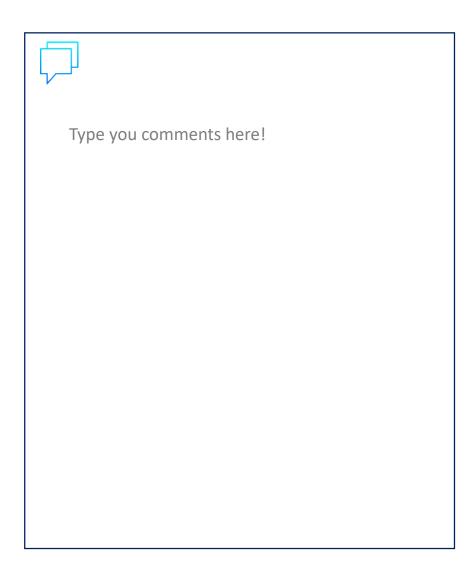

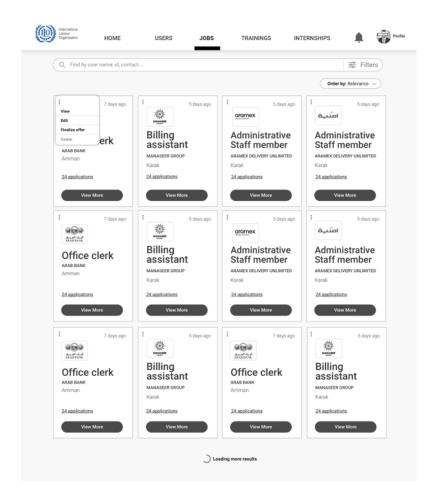

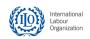

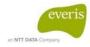

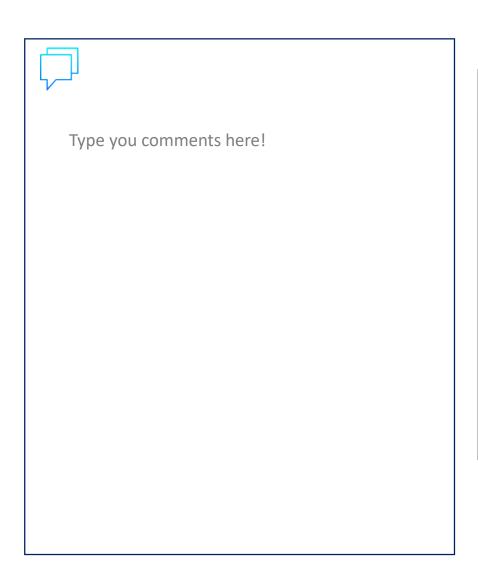

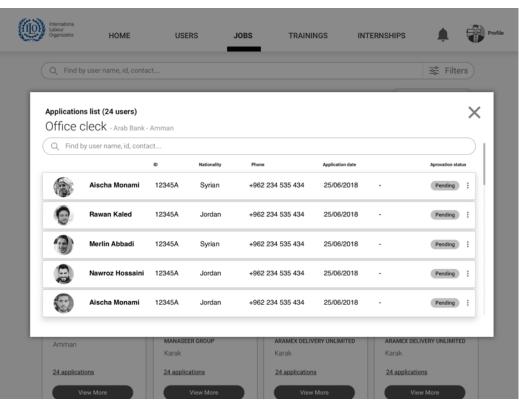

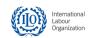

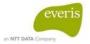

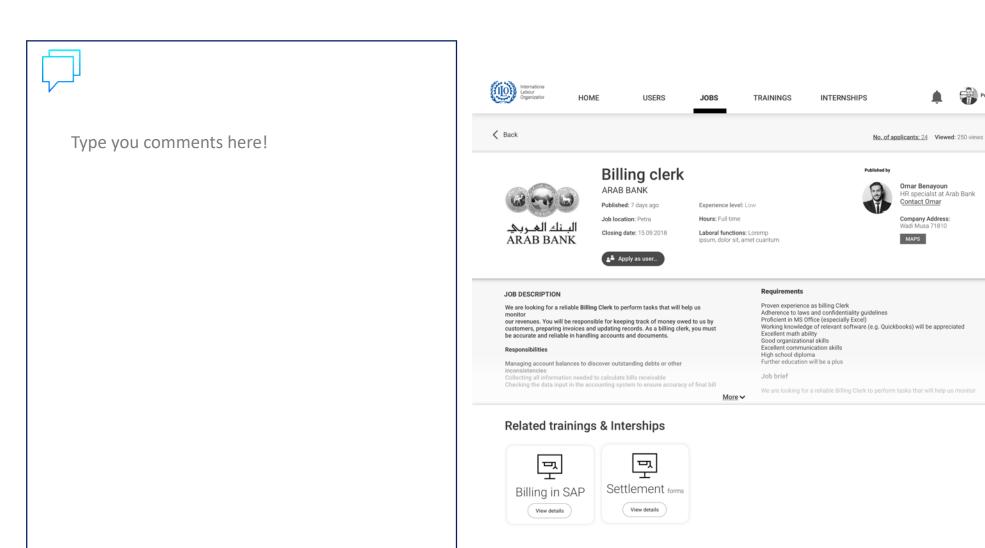

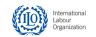

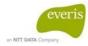

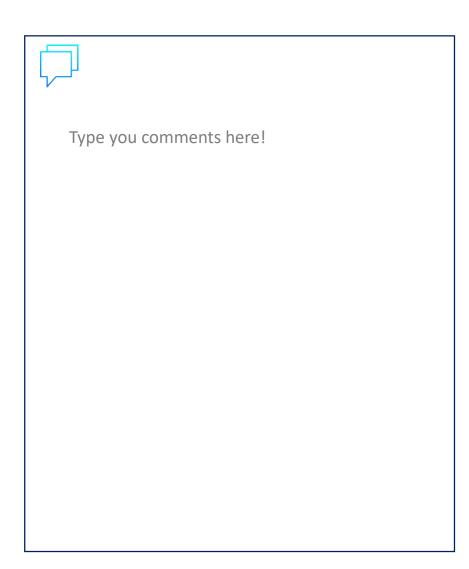

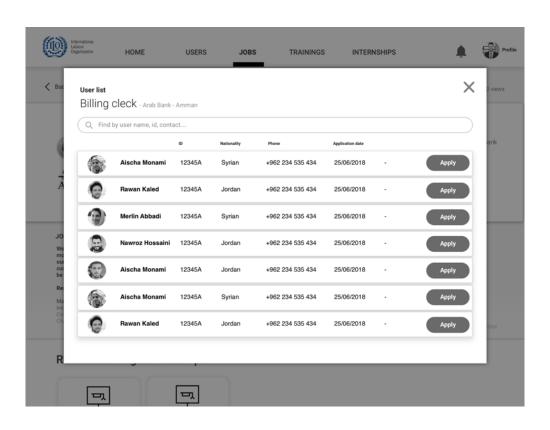

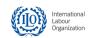

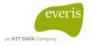

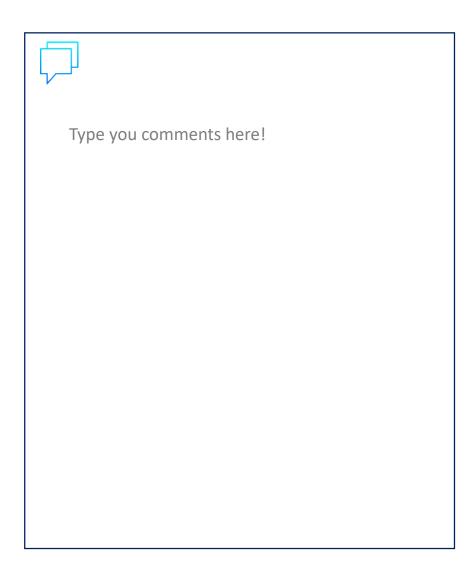

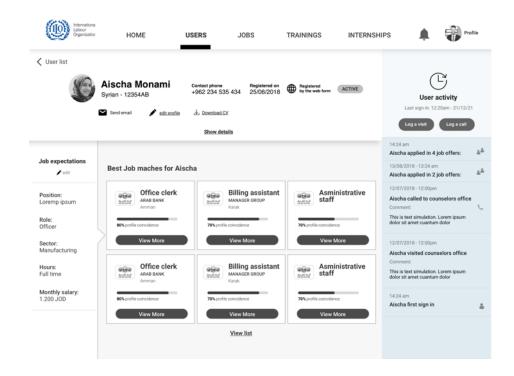

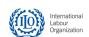

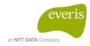

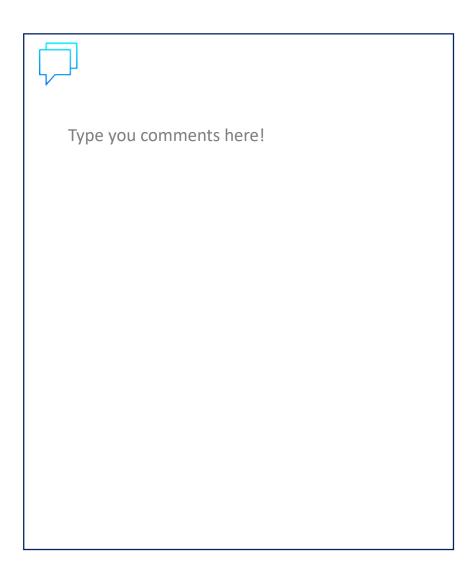

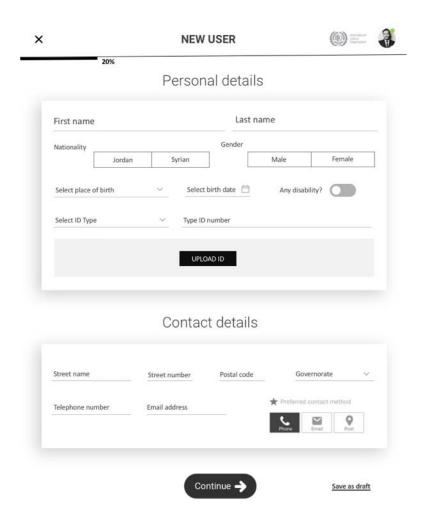

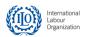

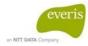

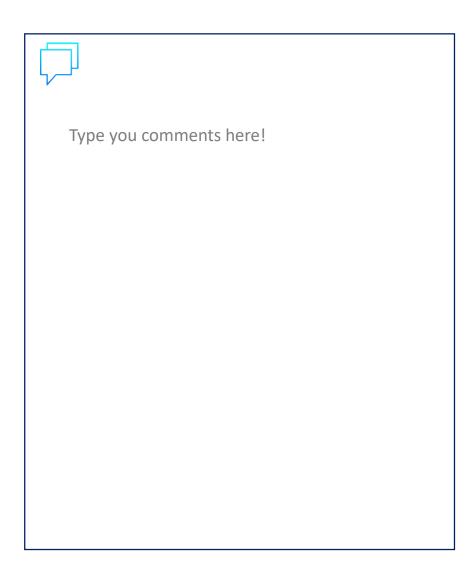

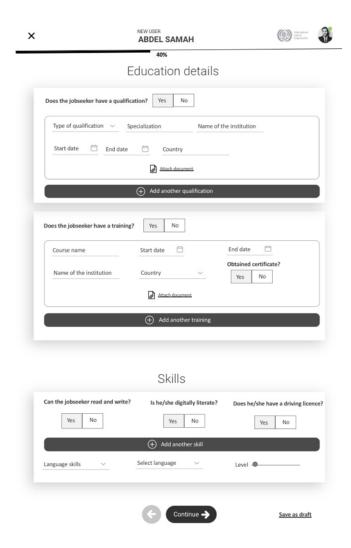

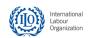

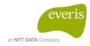

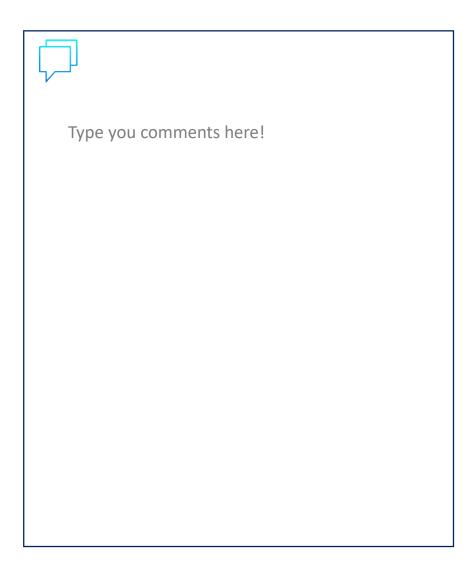

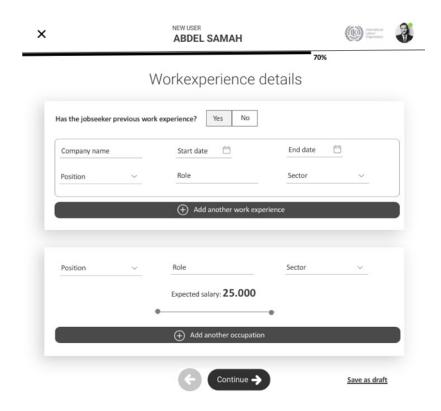

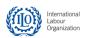

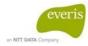

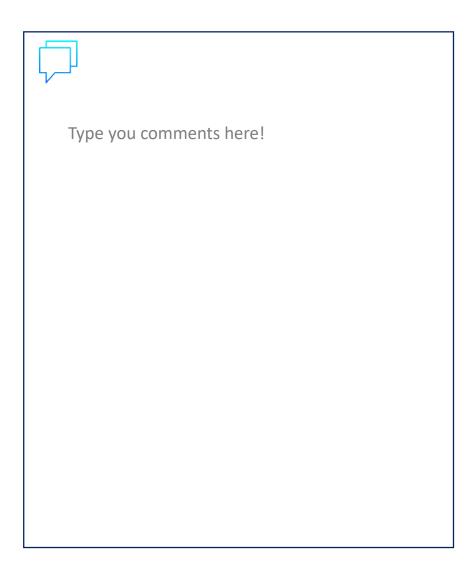

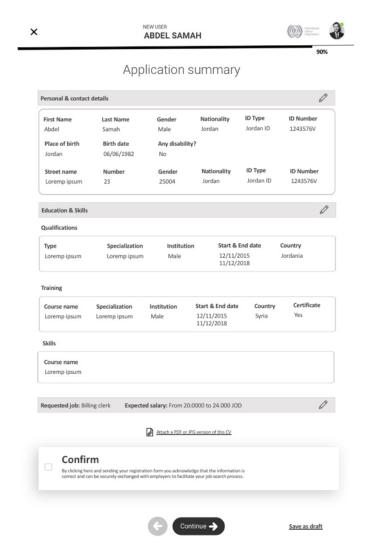

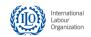

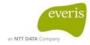

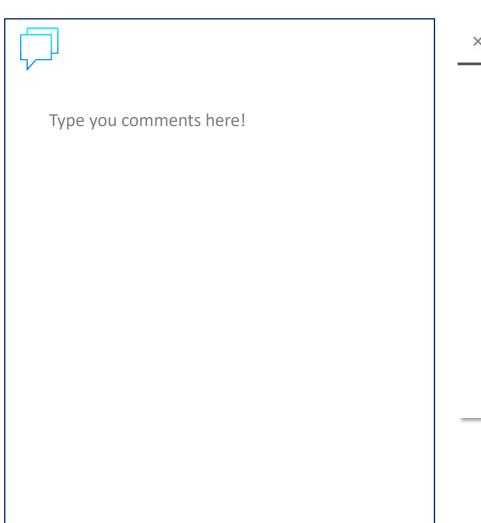

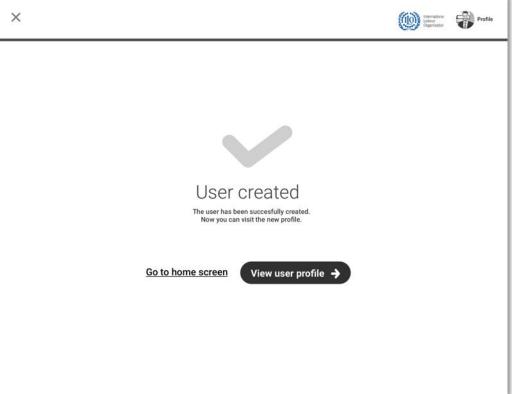

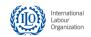

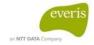

## E-Counselling Platform FIELD OFFICER REGISTRATION FLOW

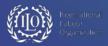

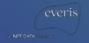

#### FIELD OFFICER REGISTRATION FLOW

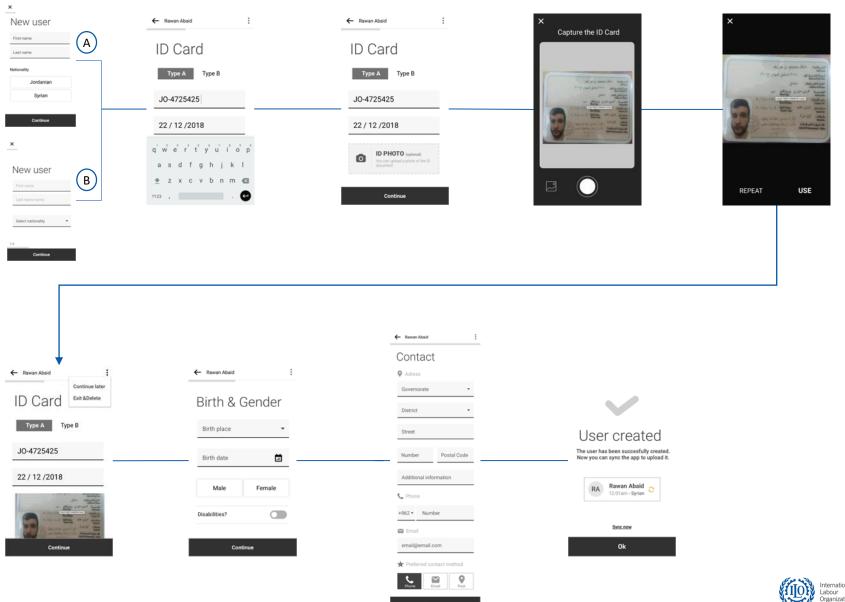

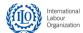

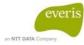

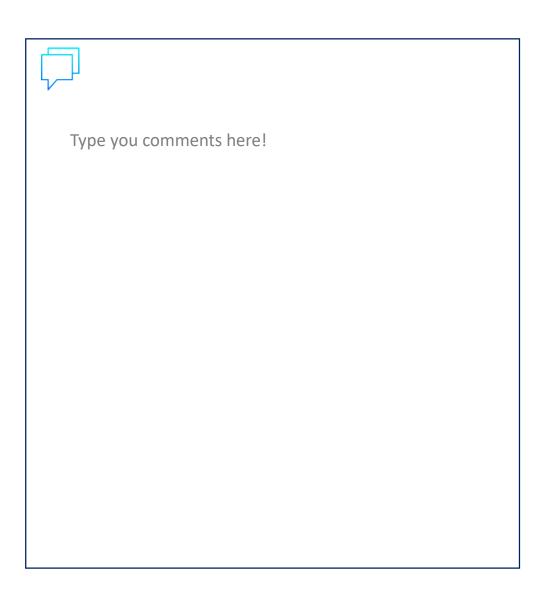

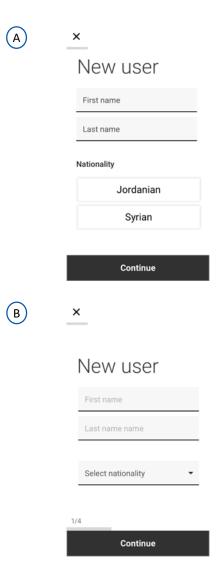

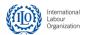

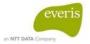

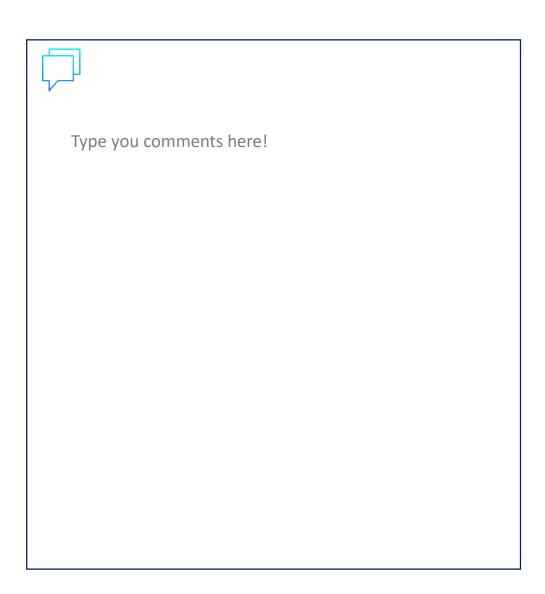

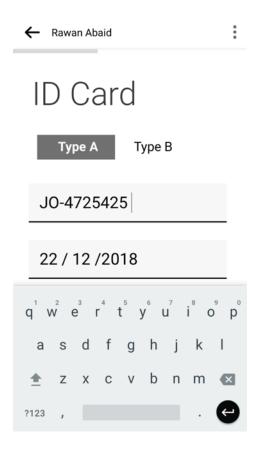

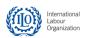

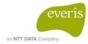

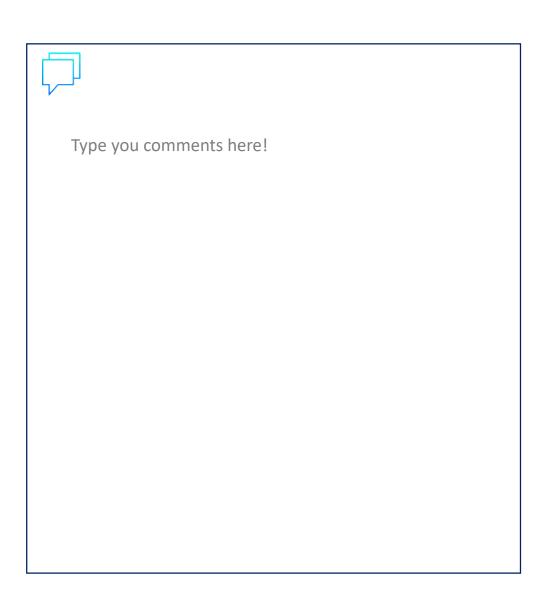

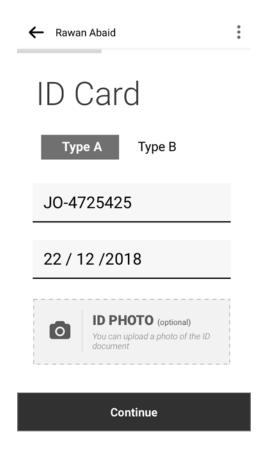

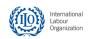

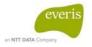

-Mobile-

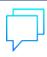

Type you comments here!

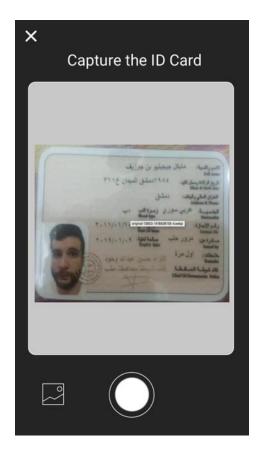

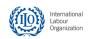

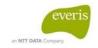

-Mobile-

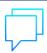

Type you comments here!

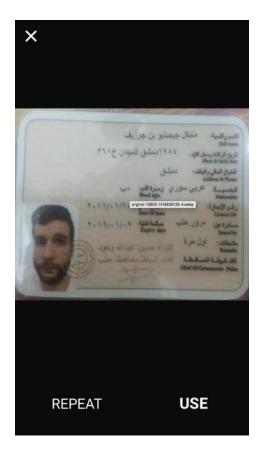

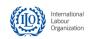

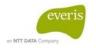

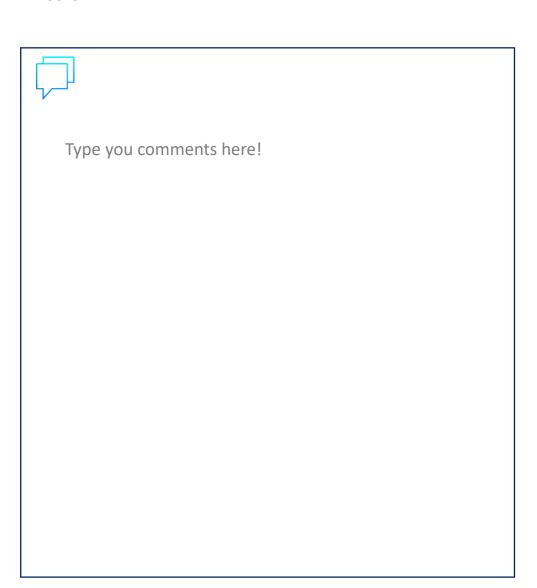

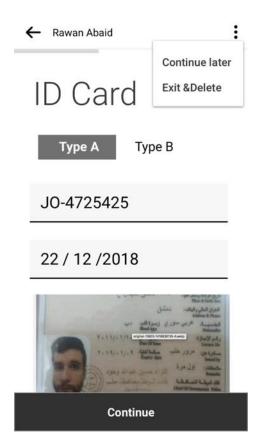

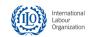

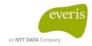

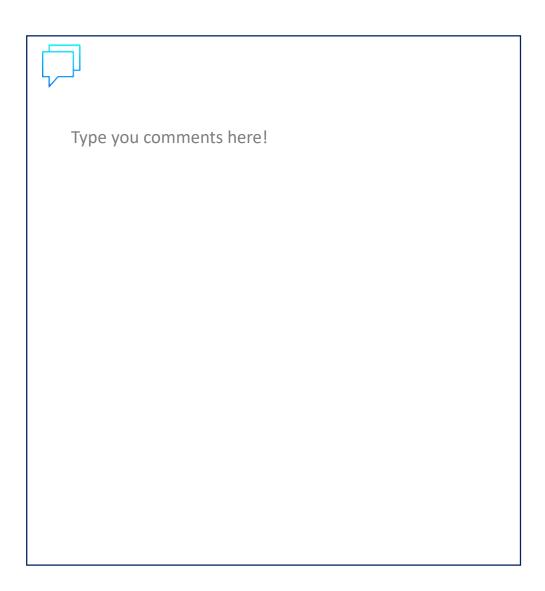

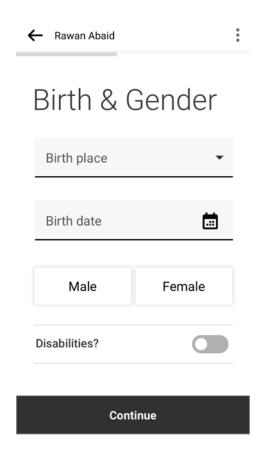

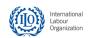

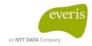

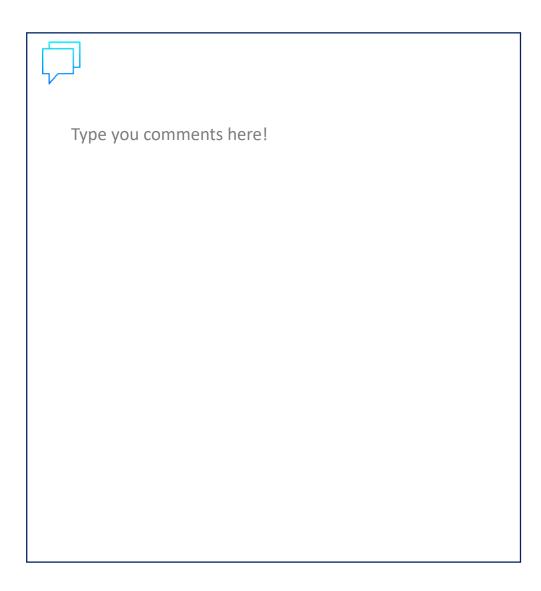

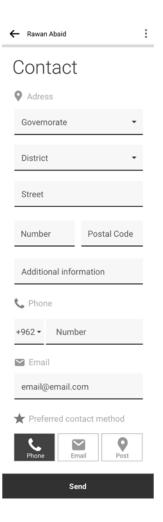

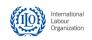

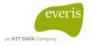

-Mobile-

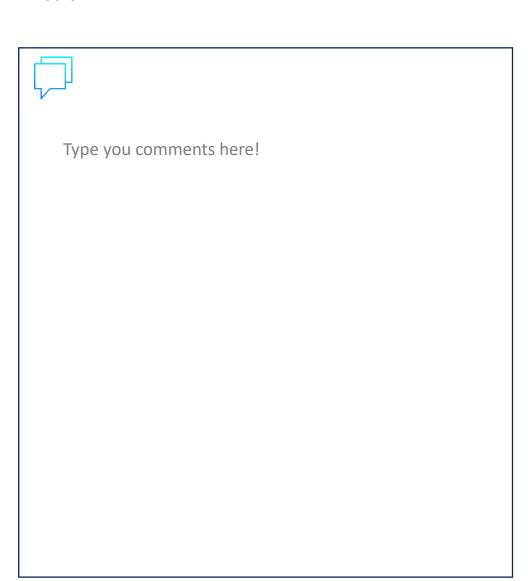

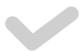

#### User created

The user has been successfully created. Now you can sync the app to upload it.

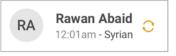

Sync now

Ok

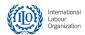

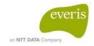

#### -Mobile-

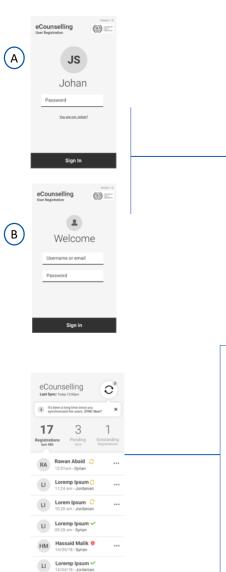

Lorem Ipsum 🗸

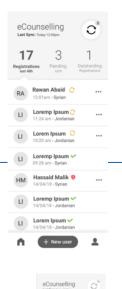

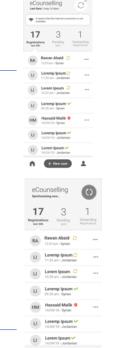

+ New user

(A)

(B)

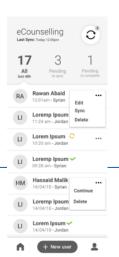

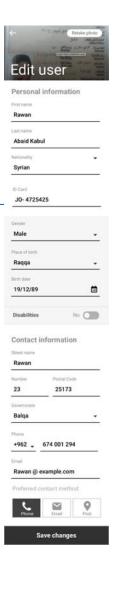

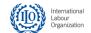

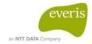

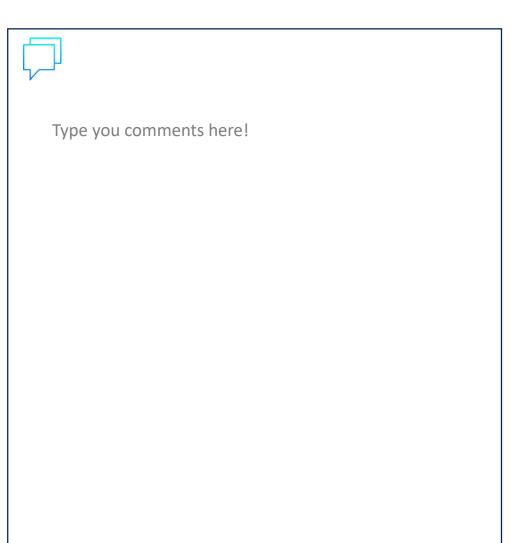

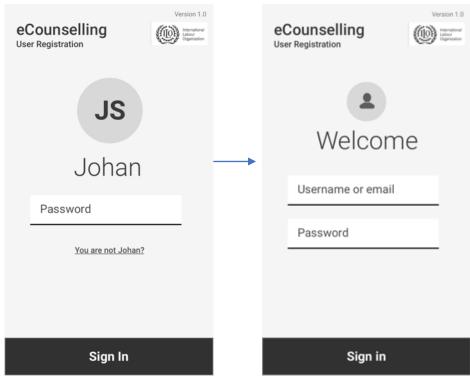

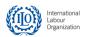

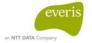

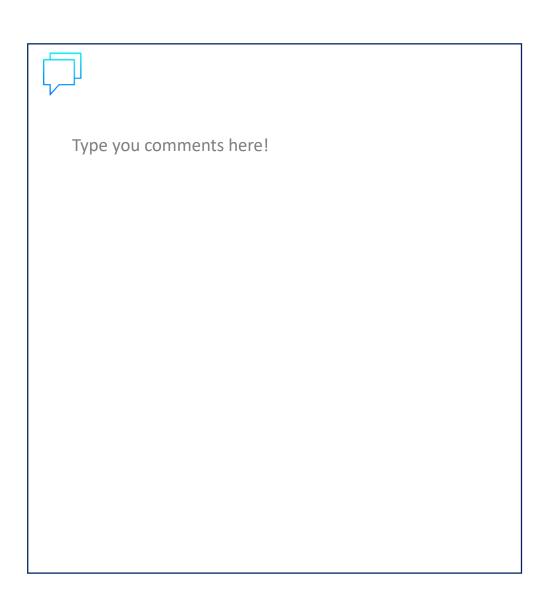

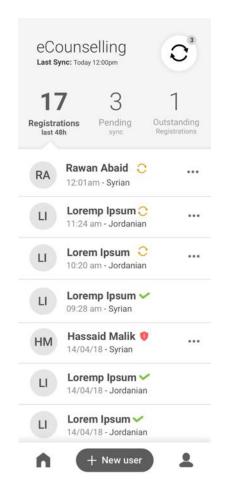

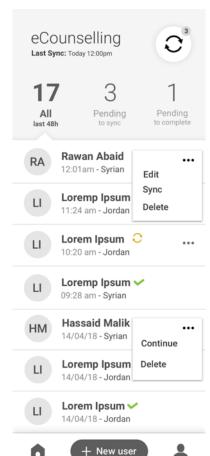

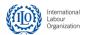

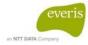

-Mobile-

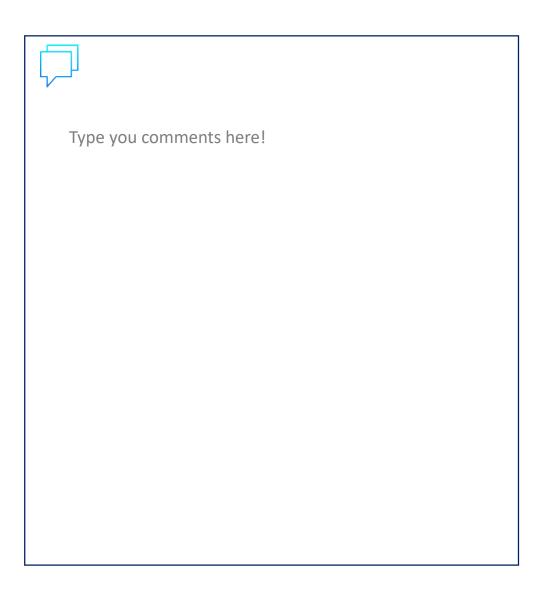

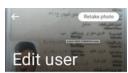

# Personal information First name Rawan Last name Abaid Kabul Nationality Syrian ID Card JO- 4725425

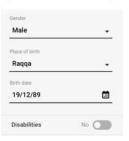

#### Contact information

Rawan

Number Postal Code
23 25173

Governorate
Balqa 

Phone
+962 674 001 294

Email

Rawan @ example.com

Preferred contact method

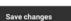

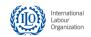

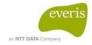

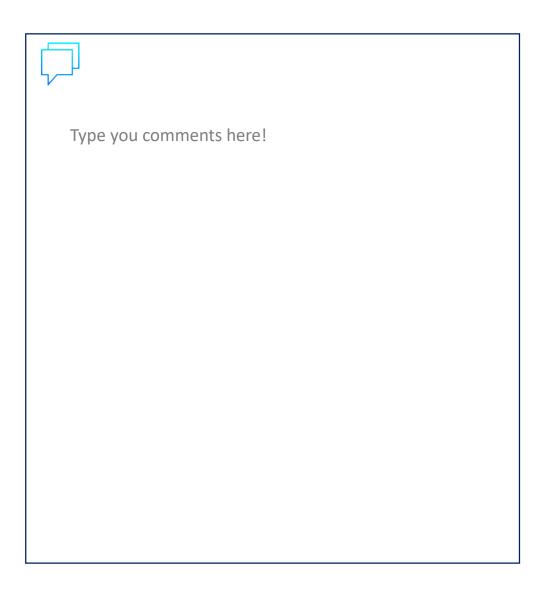

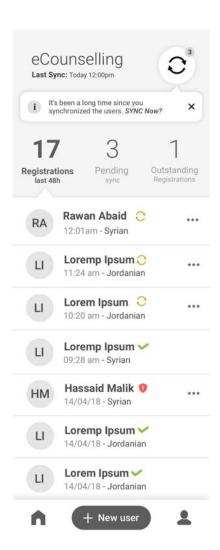

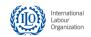

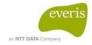

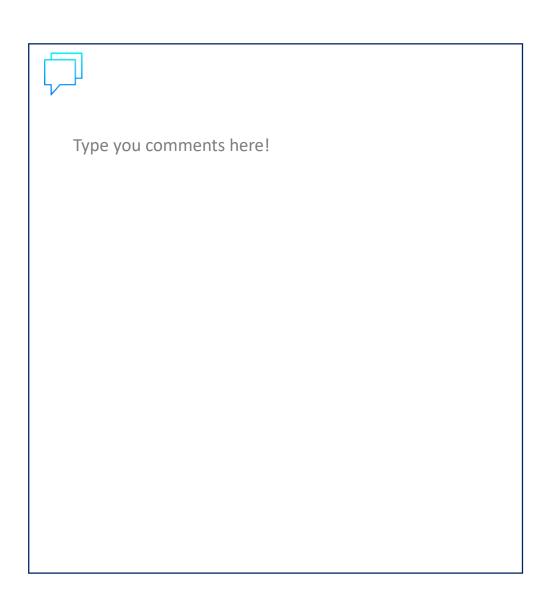

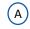

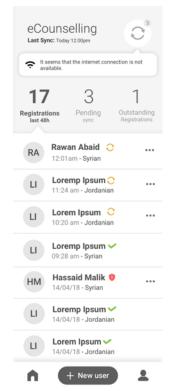

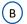

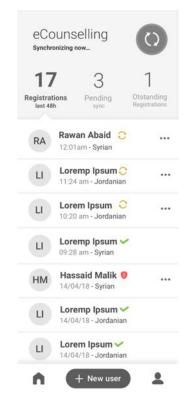

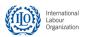

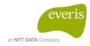

### ¡THANKS!

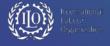

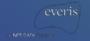